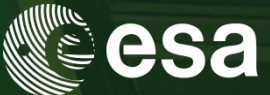

# → 9th ADVANCED TRAINING COURSE ON **LAND REMOTE SENSING: AGRICULTURE**

16-20 September 2019 Université catholique de Louvain | Belgium

**Biophysical variables retrieval and time series smoothing**

Martin Claverie, UCLouvain-Geomatics Marie Weiss, INRA Avignon Philippe Malcorps, UCLouvain-Geomatics

Hosted by **UCLouvain** 

ESA UNCLASSIFIED - For Official Use

### Overall Objectives of the training

- Generate Biophysical Variables products from Sentinel-2 data using neural network algorithms implemented in SNAP and Sen2-Agri
- Analyze the temporal dimension of the LAI time series, focussing on crop land
- Apply a simple empirical algorithm to model the LAI trajectory through time
- Apply an interpolator method (spline) and a smoothing method (savitzky golay)
- Run a simple validation plan

### The training is based on :

- Jupyter notebook, providing all instructions
- SNAP
- Sen2-Agri
- Python 3 is used for coding

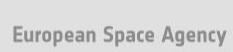

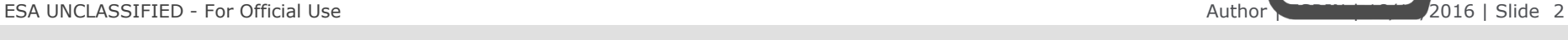

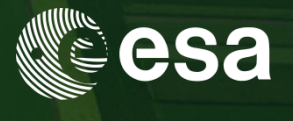

#### Training Content

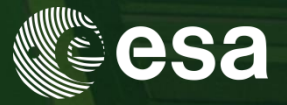

**Part 1: Generate LAI image using SNAP**

**Part 2: Generate LAI time series using Sen2Agri**

#### **Part 3: Derive LAI Time Series per field**

- 3.0. Vizualize the Input data using QGIS
- 3.1. Import and generic functions definition
- 3.2. Import of the crop field shapefile
- 3.3. Open and display one LAI product
- 3.4. Zonal Statistics

#### **Part 4: Analyse the LAI time-series**

- 4.1. Introducing the CSDM
- 4.2. Analyze one LAI time-series
- 4.3. Introducing two other LAI interpolators
- 4.4. Run CSDM and interpolators on all fields

l₩.

4.5. Run CSDM per crop type

#### **Part 5: LAI Validation**

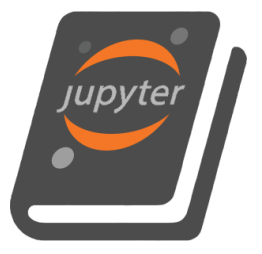

ESA UNCLASSIFIED - For Official Use Author | ESRIN | 18/10/2016 | Slide 3

*SENTINEL2 ALGORITHM (SNAP/SEN2-AGRI)*

# NEURAL NETS TRAINED ON 1D SIMULATIONS

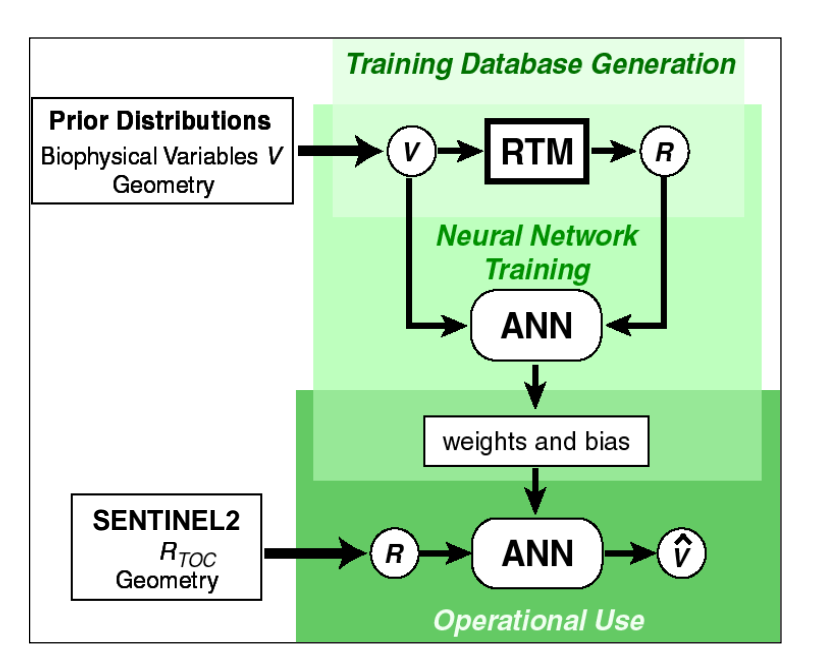

Biophysical Variables: GAI, fAPAR, fCover

ESA UNCLASSIFIED - For Official Use Author | ESRIN | 18/10/2016 | Slide 4 Canopy Chlorophyll Content, Canopy Water Content

 **RTM= PROSAIL model 1D – Turbid medium**

**Inputs (20m)**

**Reflectances + geometry (cosine)**

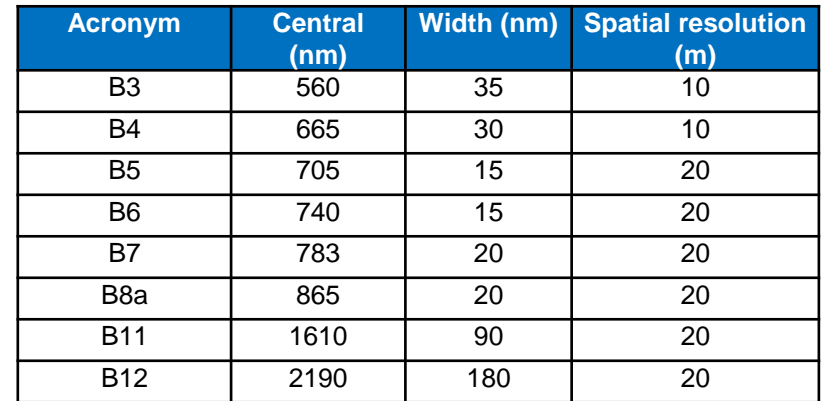

I≁I

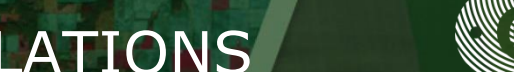

- Composition of the training dataset
- **► Soil Background:** 7 reference spectra & Brightness index
- **GAI, Inclination, Leaf Optical properties:**  distribution parameters taken from littérature

*SENTINEL2 ALGORITHM (SNAP/SEN2-AGRI)*

Co-distribution based on a simple assumption (saturation)

**Vmax(0)**

**Vmin(LAI)**

**V V\***

**LAI**

**Vmax(LAI)**

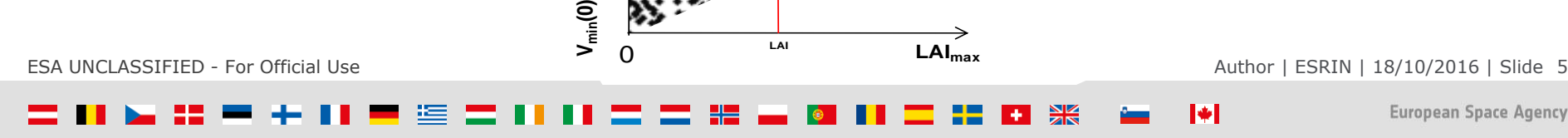

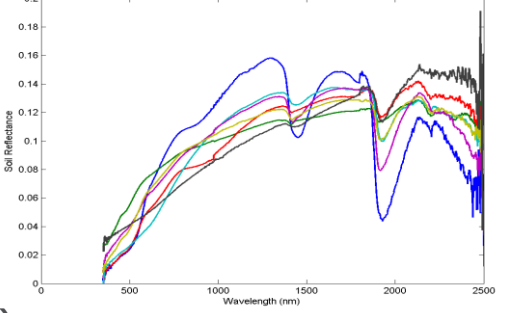

**Vmin(LAImax)**

**Vmax(LAImax)**

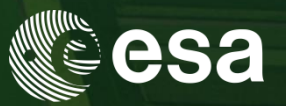

#### $\frac{N}{N}$ ÷.

ESA UNCLASSIFIED - For Official Use **Author | ESRIN | 18/10/2016 | Slide 6** Author | ESRIN | 18/10/2016 | Slide 6

 $\blacktriangleright$ 

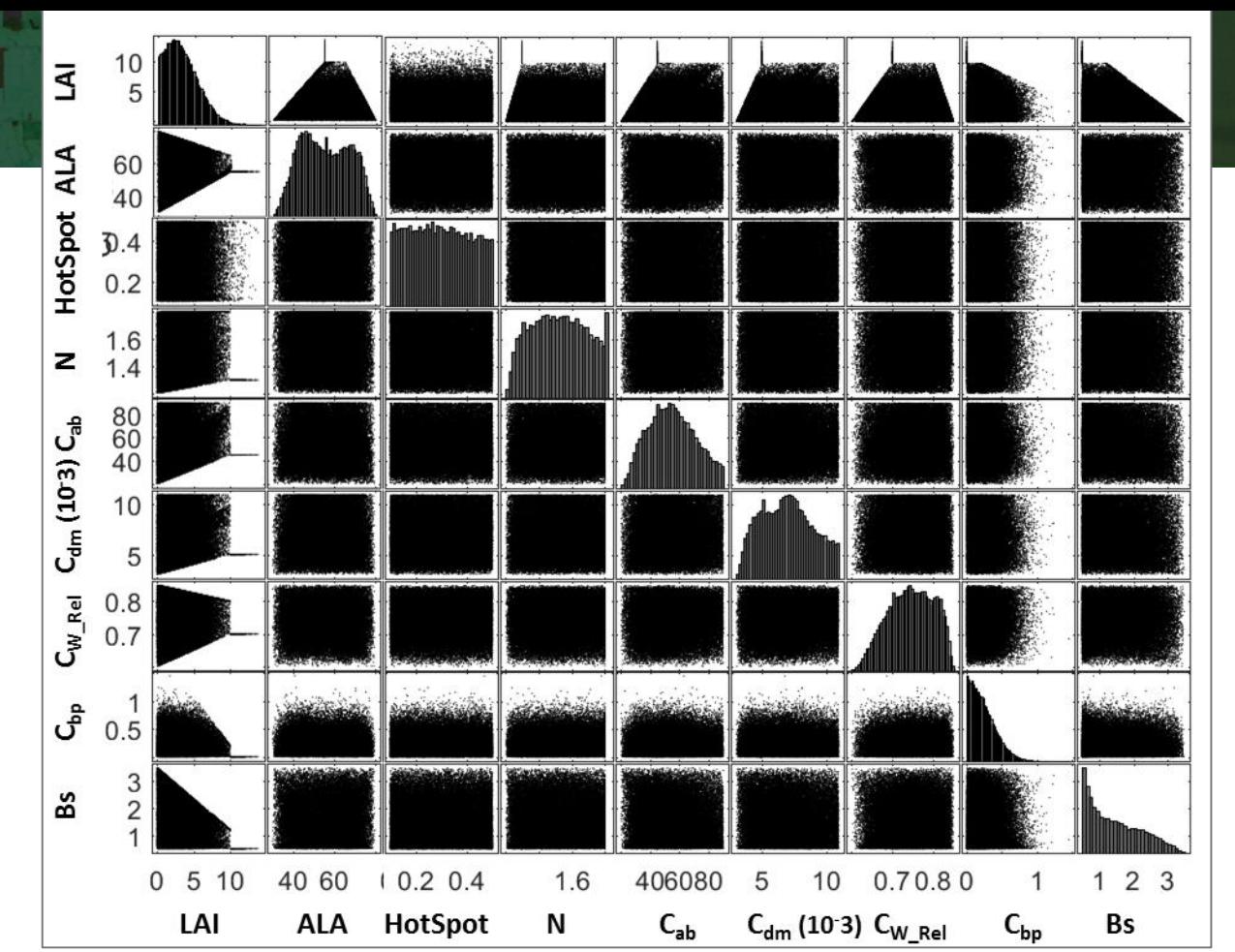

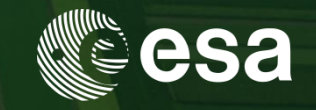

# Flag Meaning

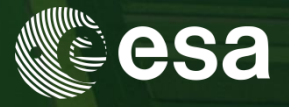

#### **Definition Domain**

Adequation with the training dataset

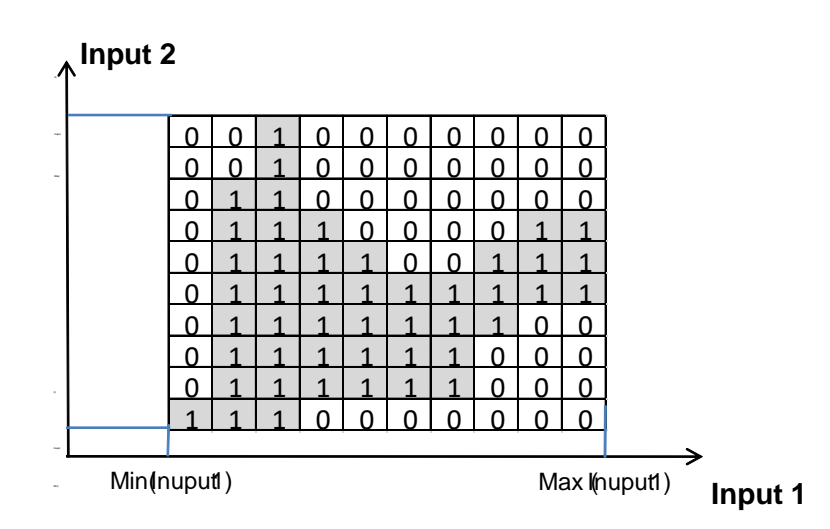

#### **Output out of range**

Is the estimated product in the range of the training data set

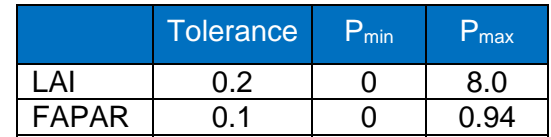

I∻I

ESA UNCLASSIFIED - For Official Use Author | ESRIN | 18/10/2016 | Slide 7

#### Theoretical performances

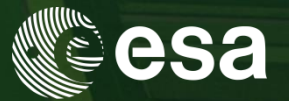

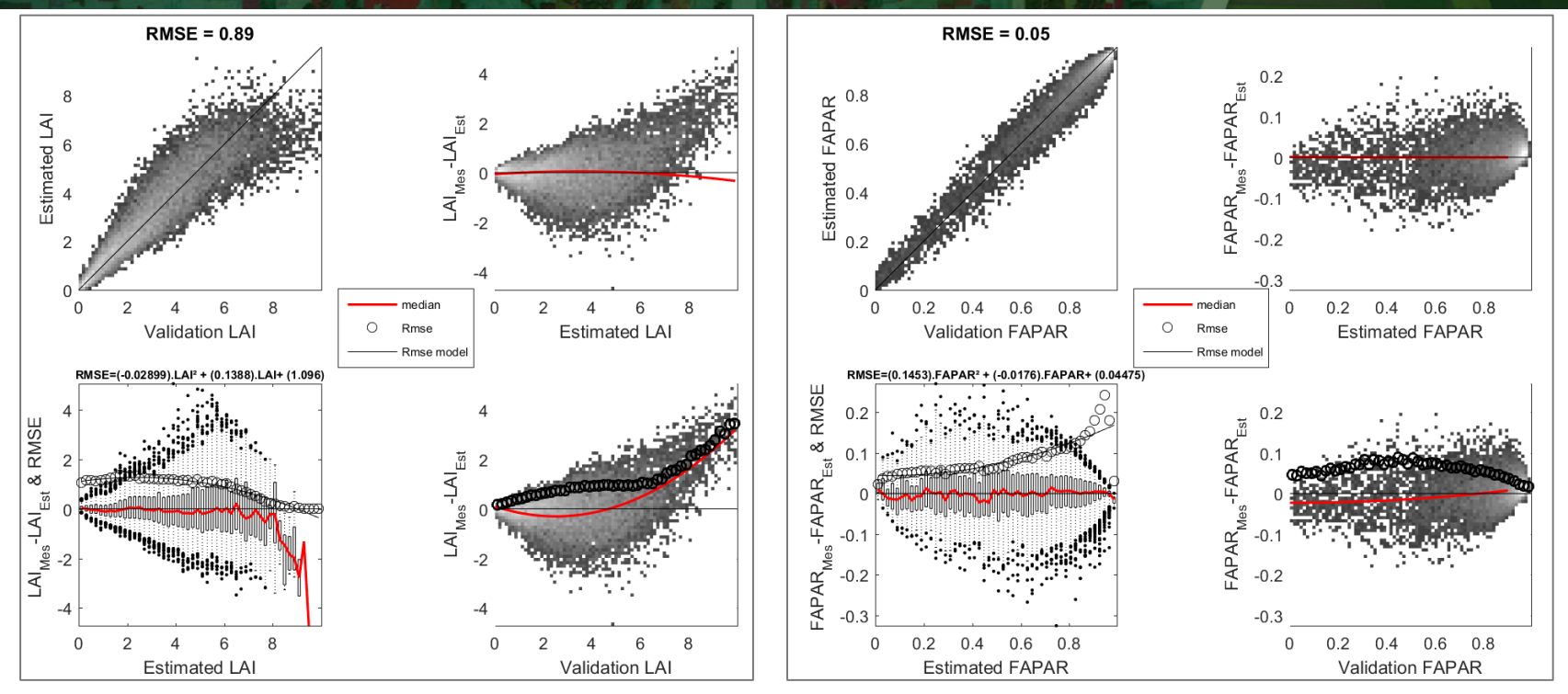

#### Pseudo-independent database, still simulated with SAIL

ESA UNCLASSIFIED - For Official Use Author | ESRIN | 18/10/2016 | Slide 8

#### Validation against measurements (GAI)

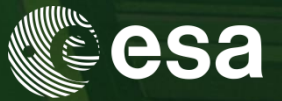

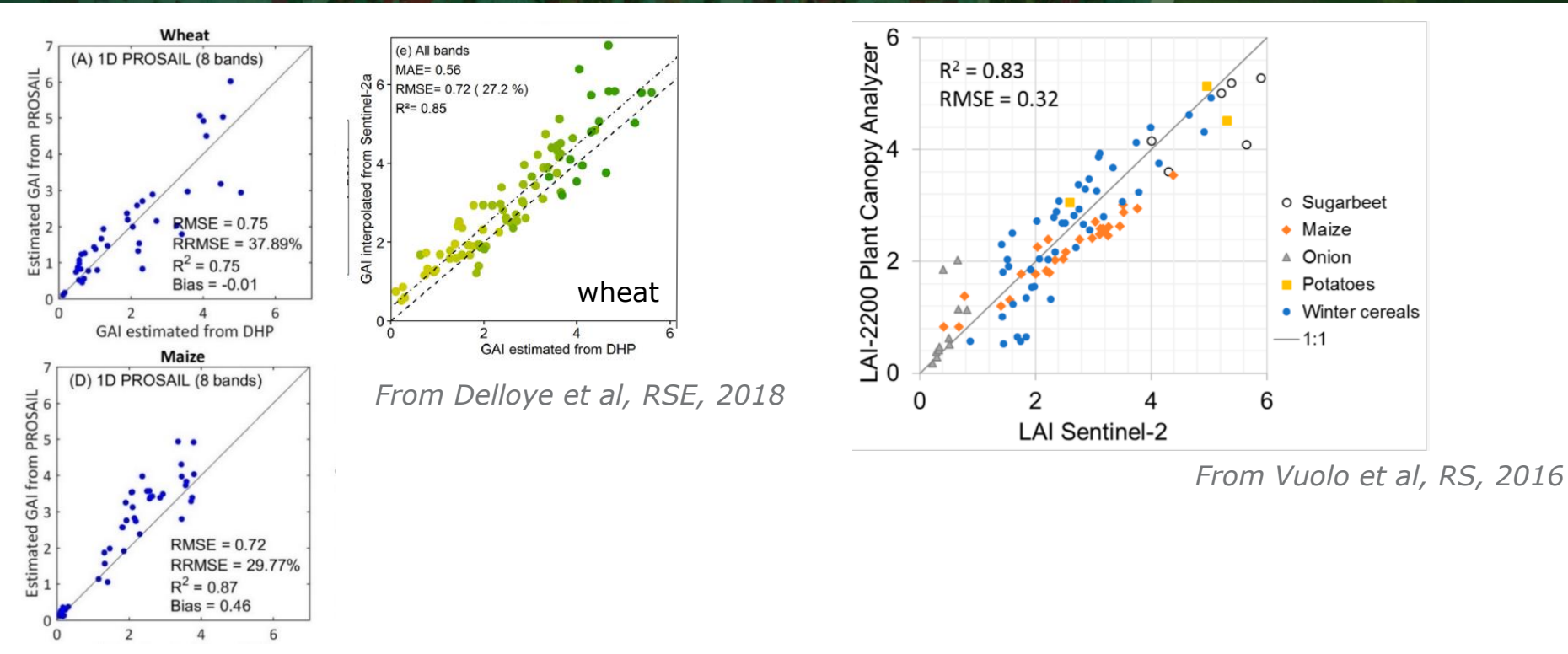

ESA UNCLASSIFIED - For Official Use Author | ESRIN | 18/10/2016 | Slide 9 *From Jiang et al, in prep*

M

米

# 3.3. Import of the crop field shapefile

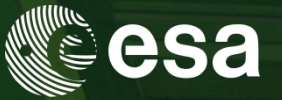

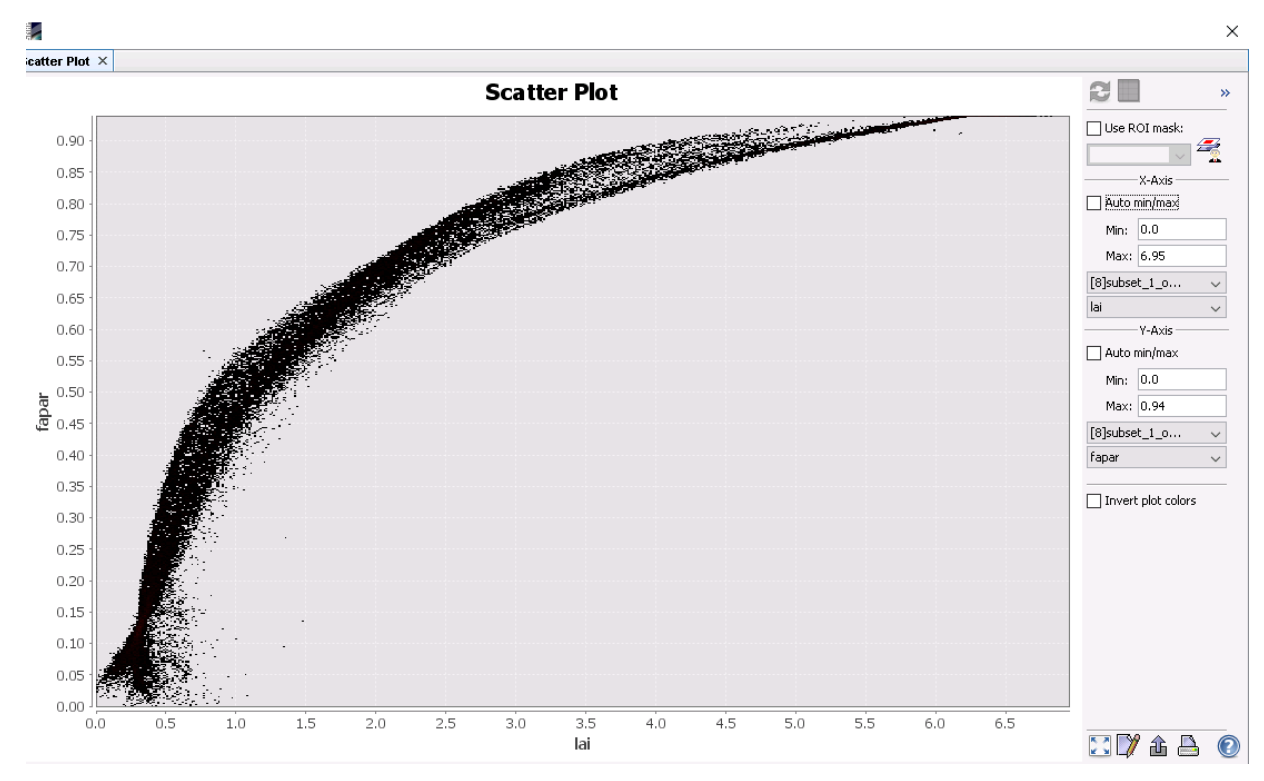

ESA UNCLASSIFIED - For Official Use 10 and 1999 10 and 1999 10 and 1999 10 and 1999 10 and 1999 10 and 1999 10

 $\blacktriangleright$ 

米

### 3.3. Import of the crop field shapefile

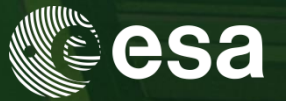

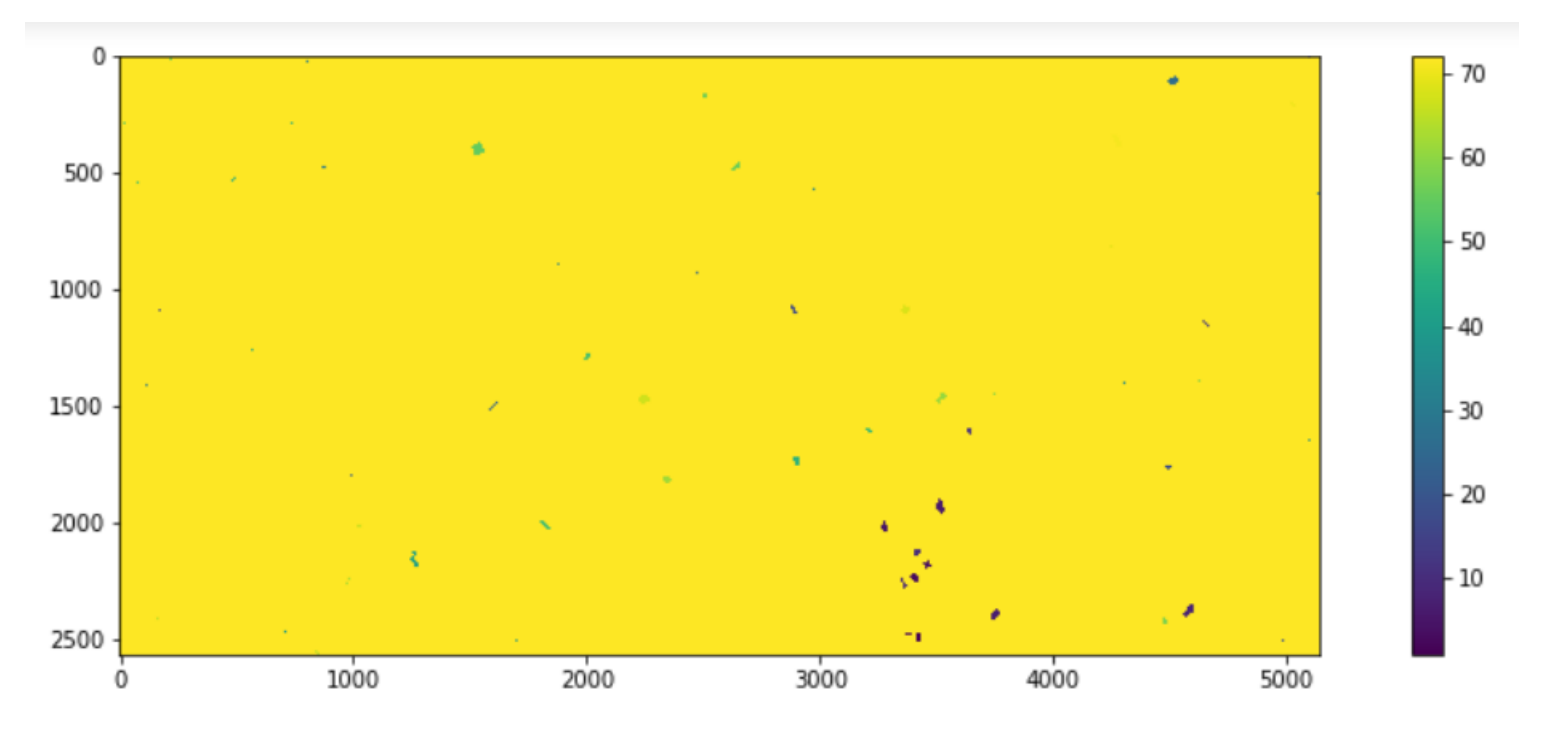

ESA UNCLASSIFIED - For Official Use **Author 1 and September 2016 12** Author | ESRIN | 18/10/2016 | Slide 11

M

## 3.4. Open and display one LAI product

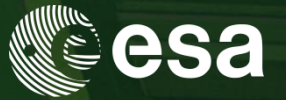

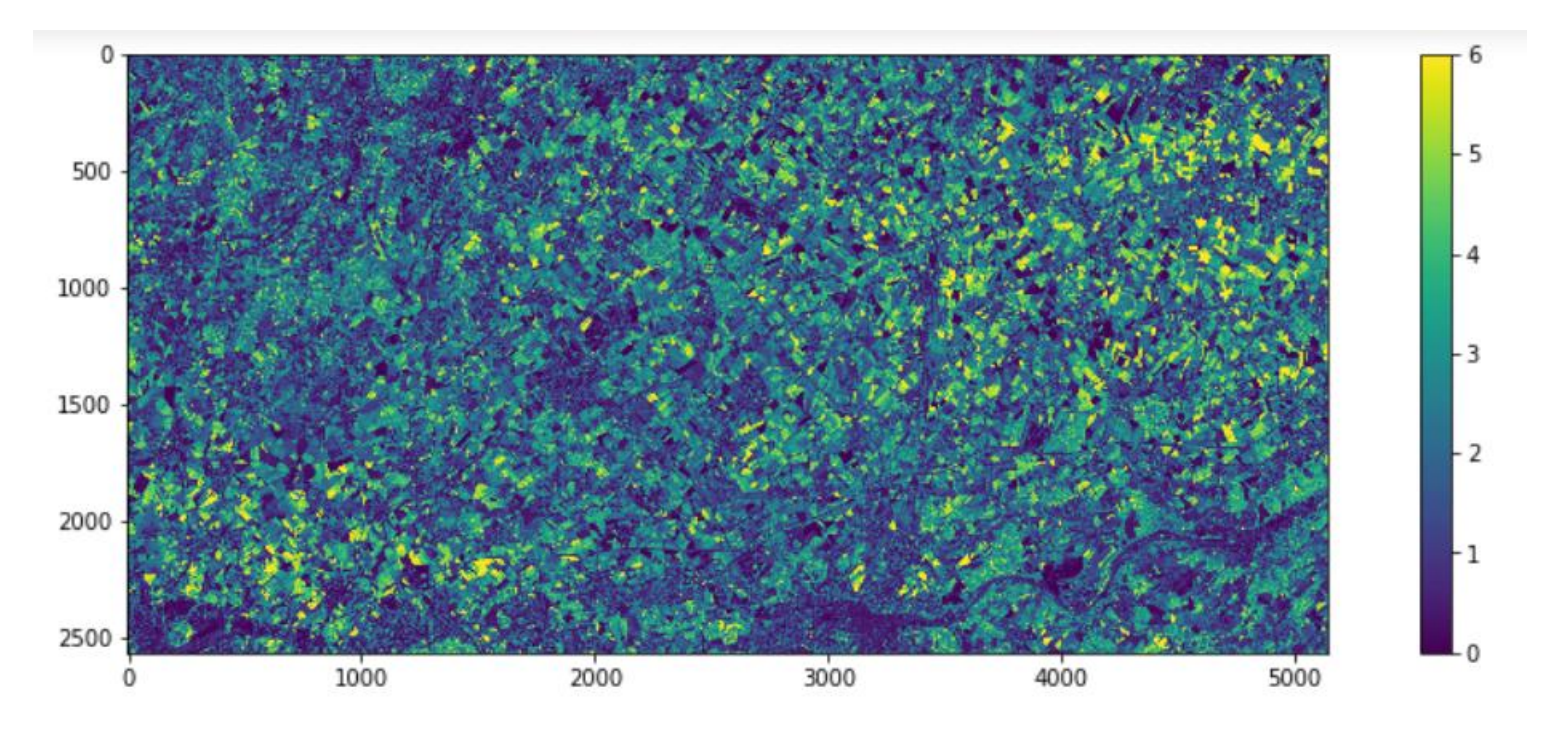

#### ESA UNCLASSIFIED - FOR UNICIAL USE AUTHOR DESCRIPTION OF SALIN | 18/10/2016 | Slide 12

l÷

# 4.1. Introducing the CSDM

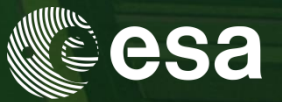

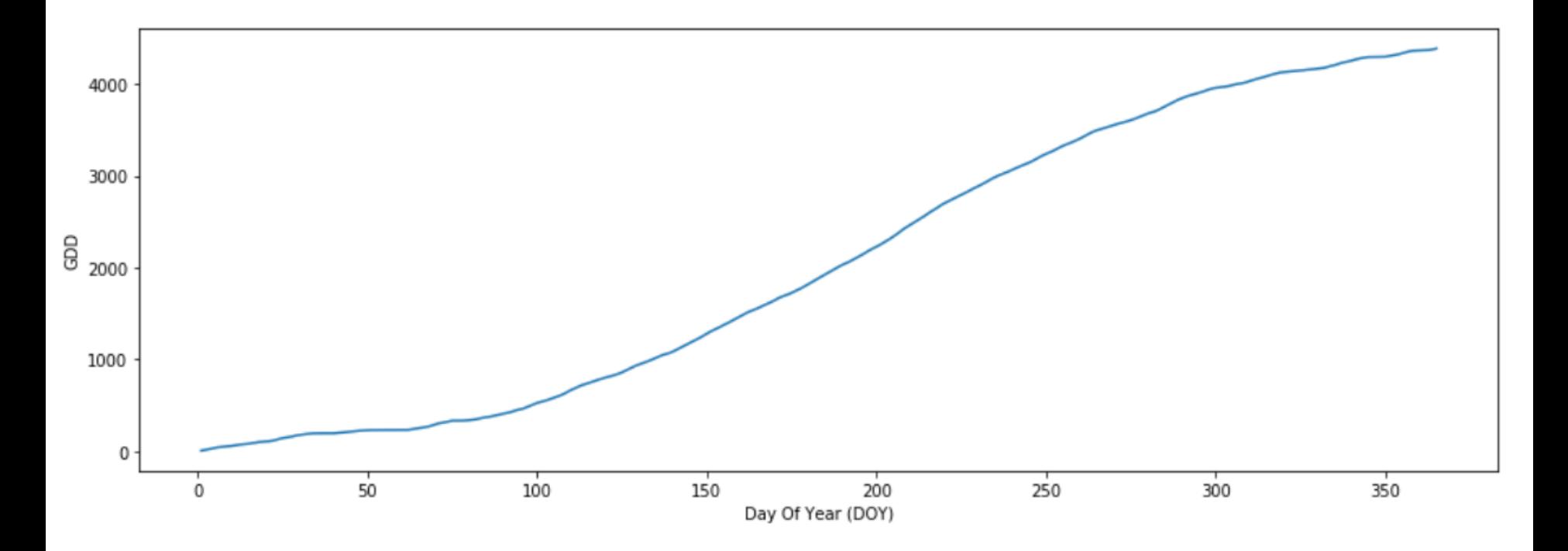

ESA UNCLASSIFIED - For Official Use **Author 18/10/2016 | Slide 13** Author | ESRIN | 18/10/2016 | Slide 13

 $\blacktriangleright$ 

 $rac{N}{N}$ 

# 4.1. Introducing the CSDM

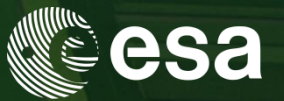

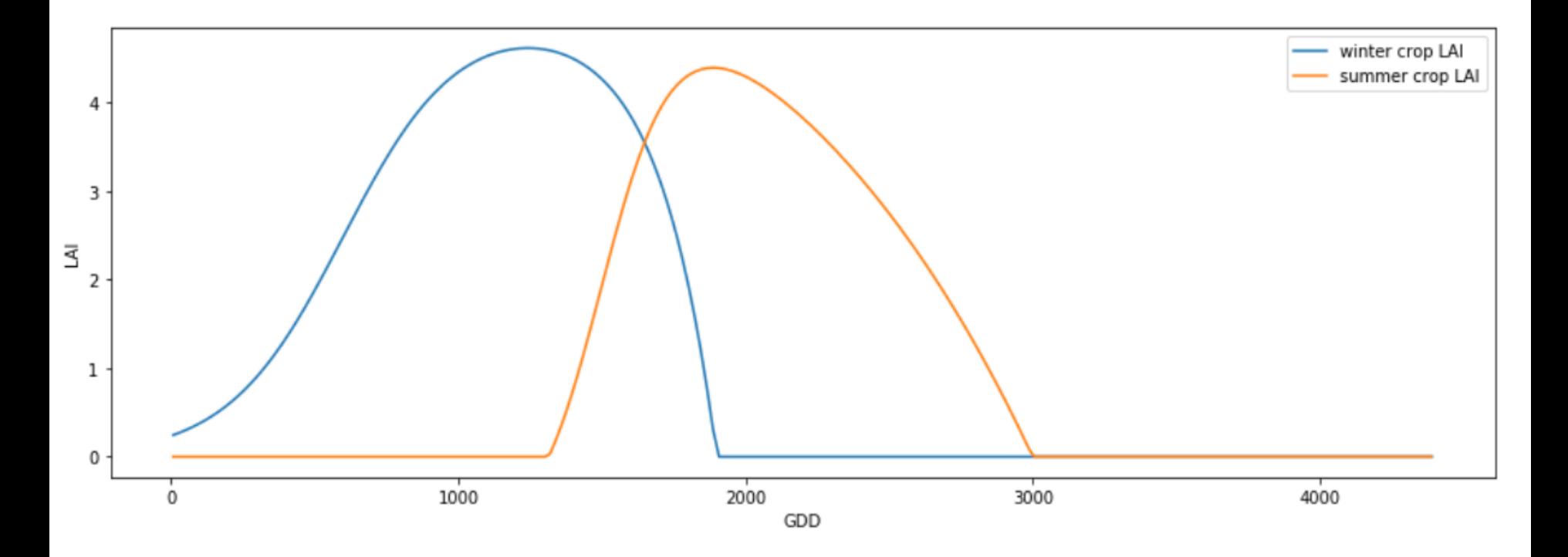

ESA UNCLASSIFIED - For Official Use 2014 14 September 2022 15 12:00 2016 14:00 2016 14:00 2016 14:00 2016 14:00 2016 14:00 2016 14:00 2016 14:00 2016 14:00 2016 14:00 2016 14:00 2016 14:00 2016 14:00 2016 14:00 2016 14:00

 $\blacktriangleright$ 

#### $\frac{N}{2}$ H .  $+1$ ≔

# 4.2 Analyze one LAI time-series

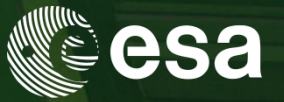

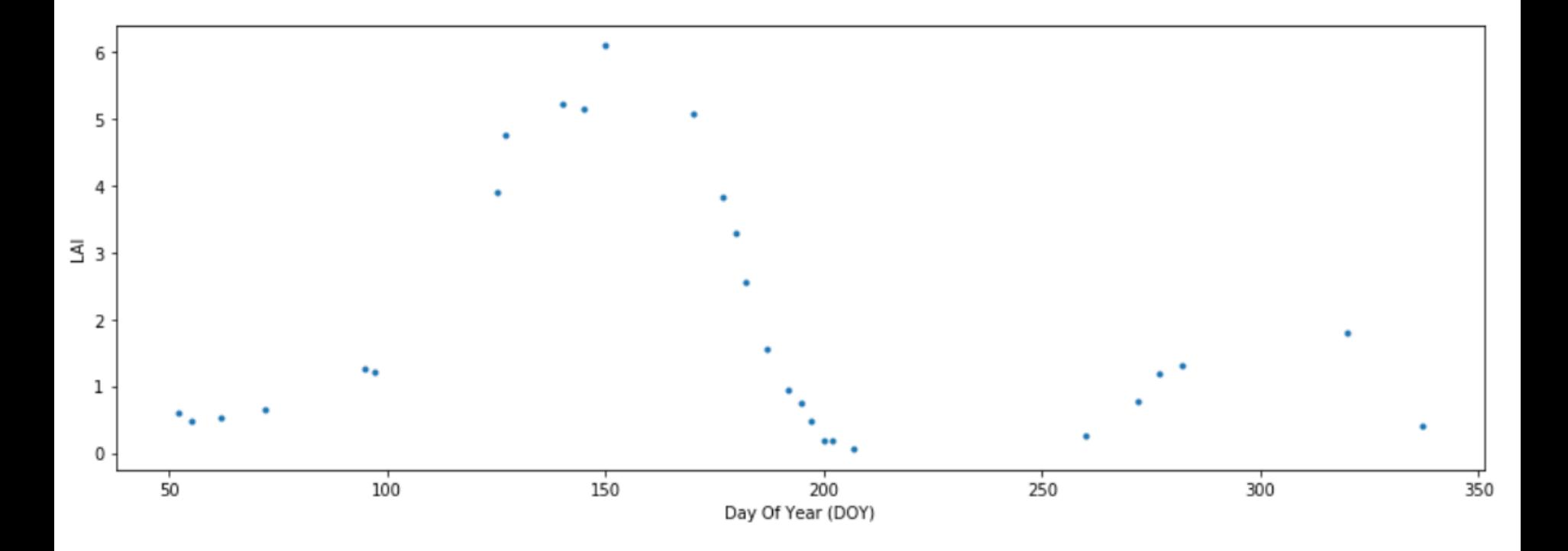

ESA UNCLASSIFIED - For Official Use **Author 1 September 2016** Author | ESRIN | 18/10/2016 | Slide 15

 $\blacktriangleright$ 

#### 米

# 4.2 Analyze one LAI time-series

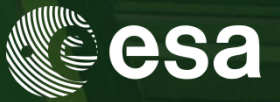

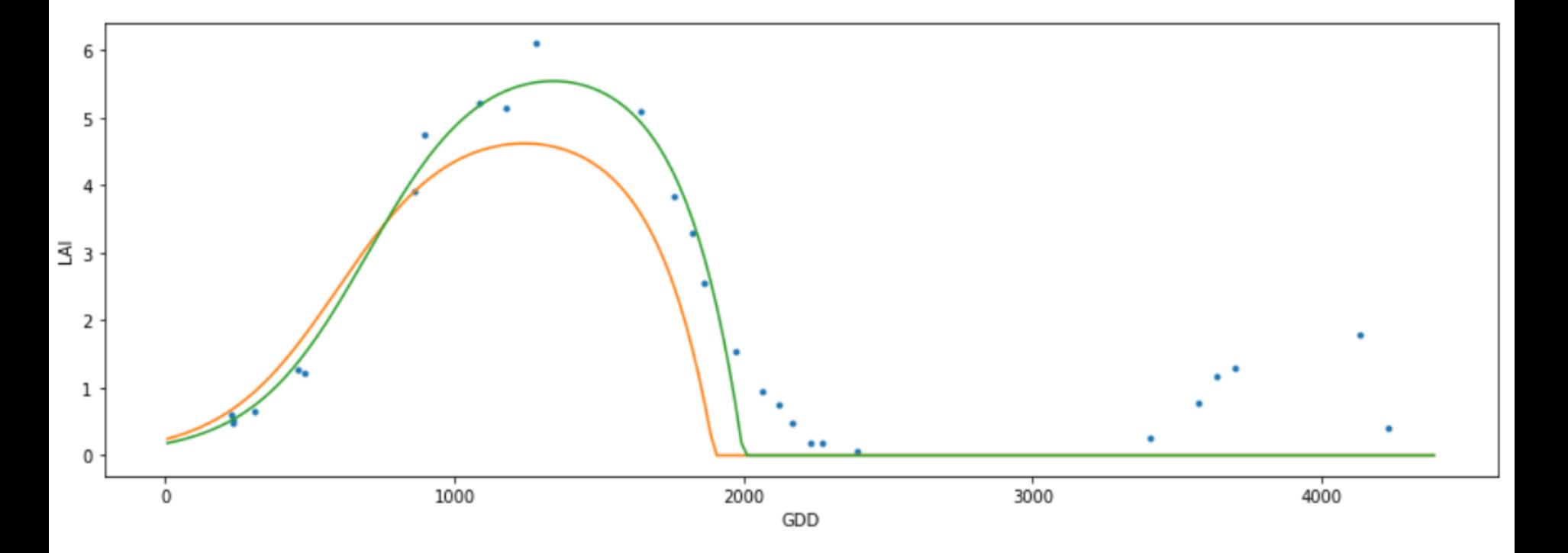

ESA UNCLASSIFIED - For Official Use 16 Author 1 ESRIN | 18/10/2016 | Slide 16

 $\blacktriangleright$ 

#### 米

# 4.2 Analyze one LAI time-series

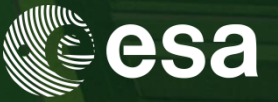

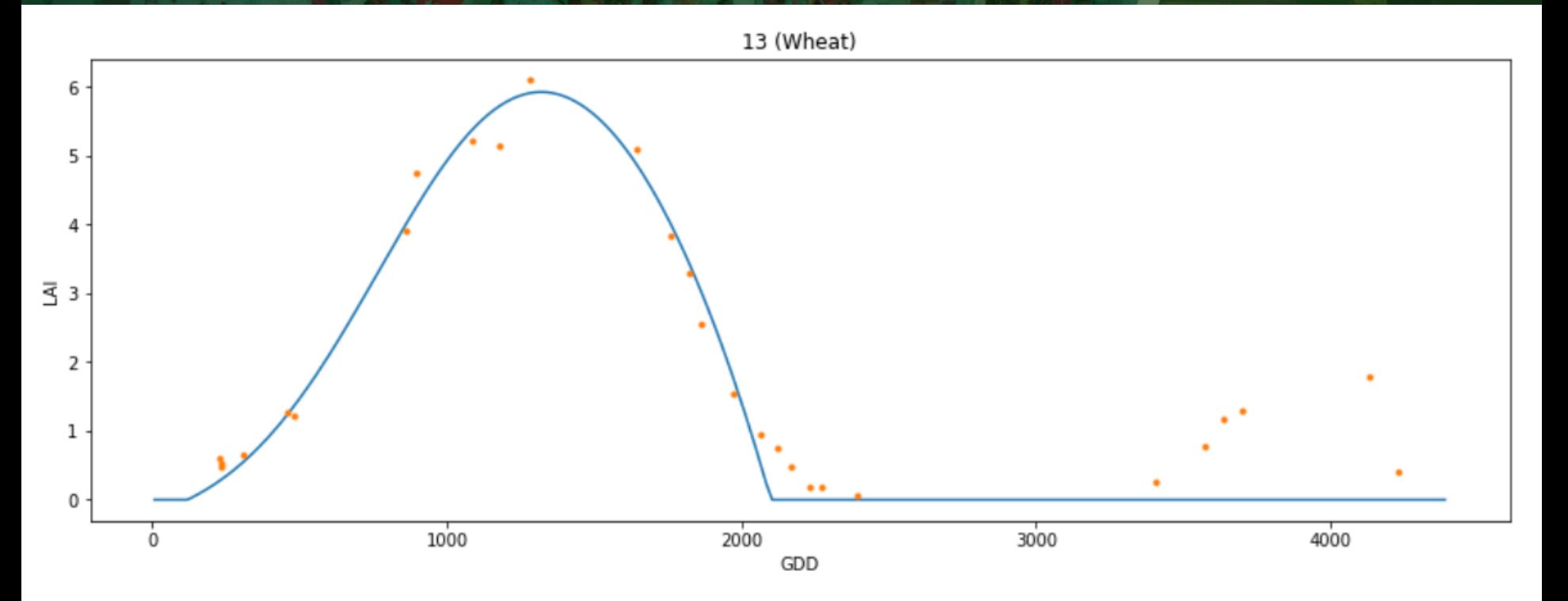

ESA UNCLASSIFIED - For Official Use 17 (18/10/2016 | Slide 17 (18/10/2016 | Slide 17

 $\blacktriangleright$ 

 $rac{N}{N}$ 

# 4.3. Introducing two other LAI interpolators

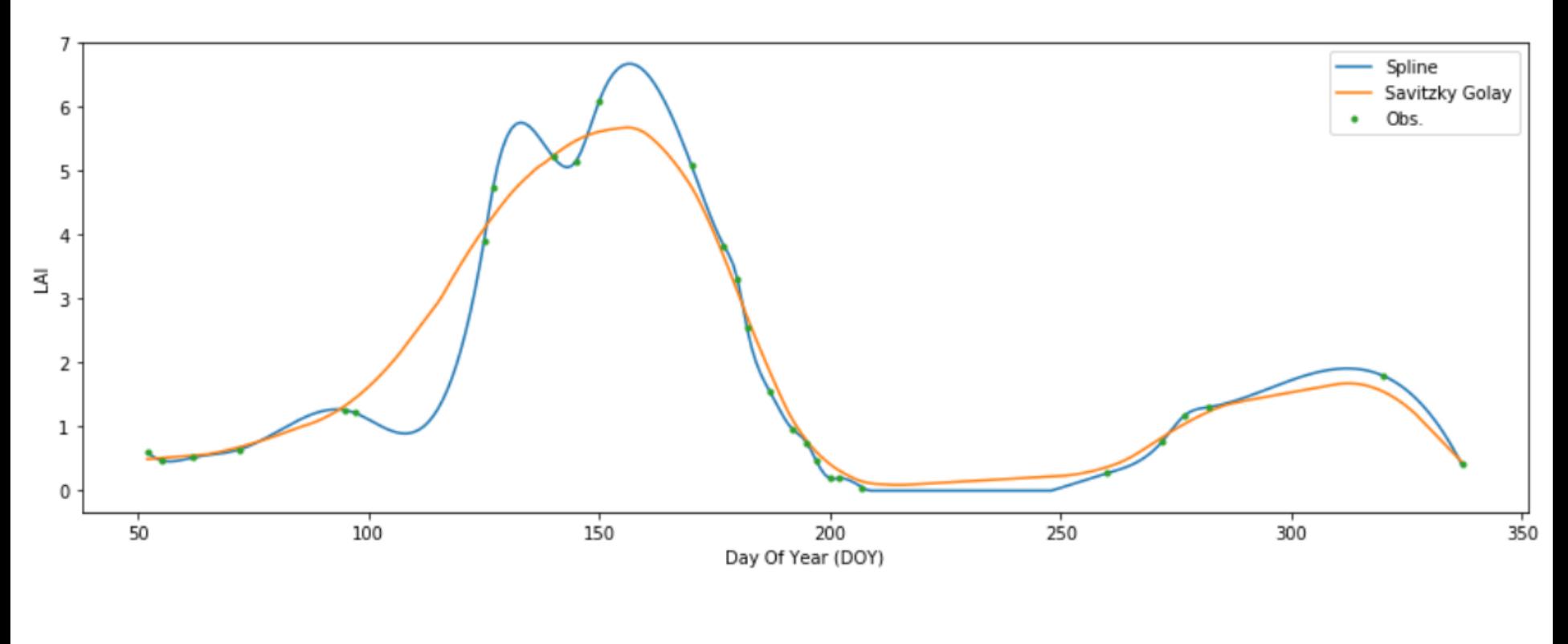

ESA UNCLASSIFIED - For Official Use 2012 18:00 18:00 18:00 18:00 18:00 18:00 18:00 18:00 18:00 18:00 18:00 18:00 18:00 18:00 18:00 18:00 18:00 18:00 18:00 18:00 18:00 18:00 18:00 18:00 18:00 18:00 18:00 18:00 18:00 18:00 1

M

#### 米

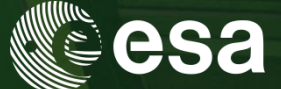

## 4.5. [Extra] Run CSDM per crop type

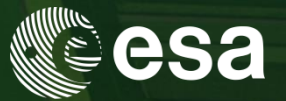

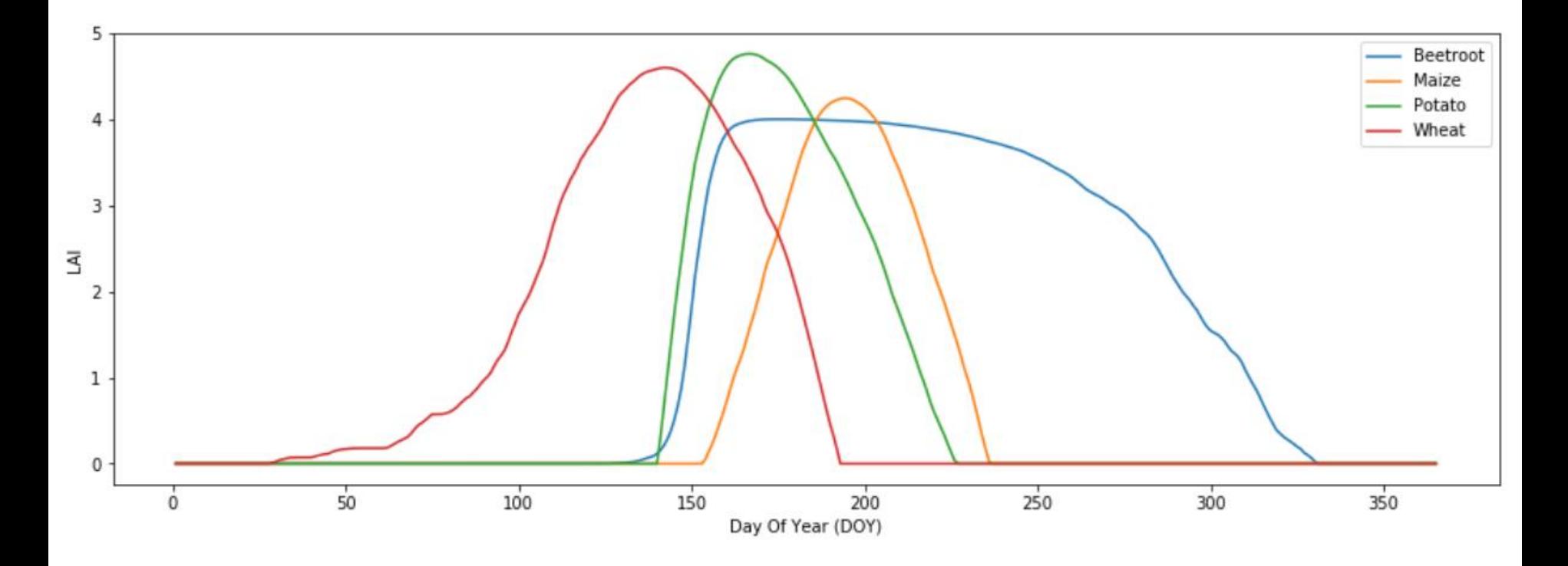

ESA UNCLASSIFIED - For Official Use 19 and the state of the Same Author | ESRIN | 18/10/2016 | Slide 19

 $\blacktriangleright$ 

#### $\frac{N}{2}$ ÷۱

### Part 5: LAI Validation

 $RMSE = 1.017$  $Bias = 0.815$ 

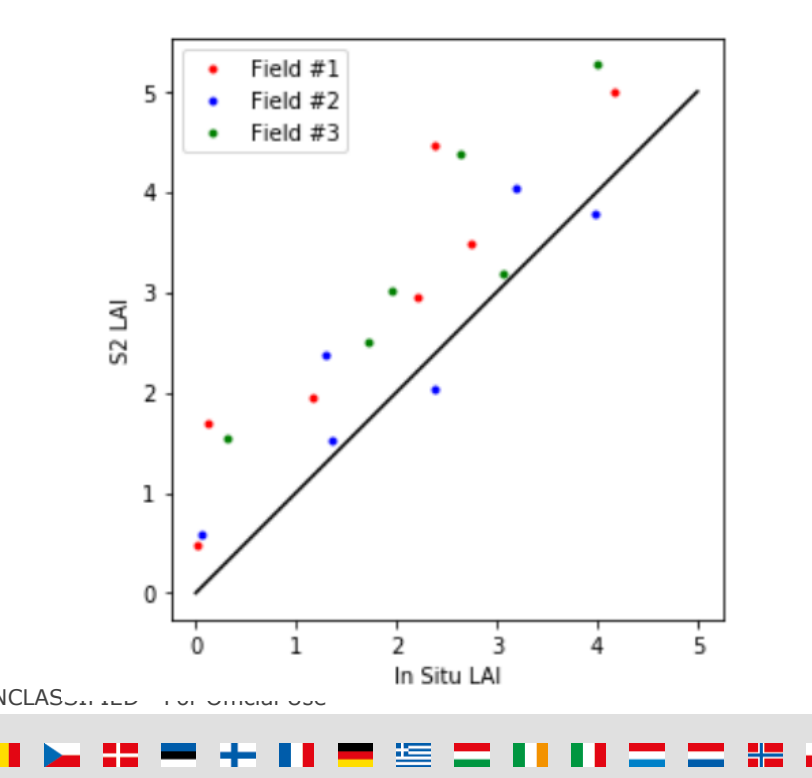

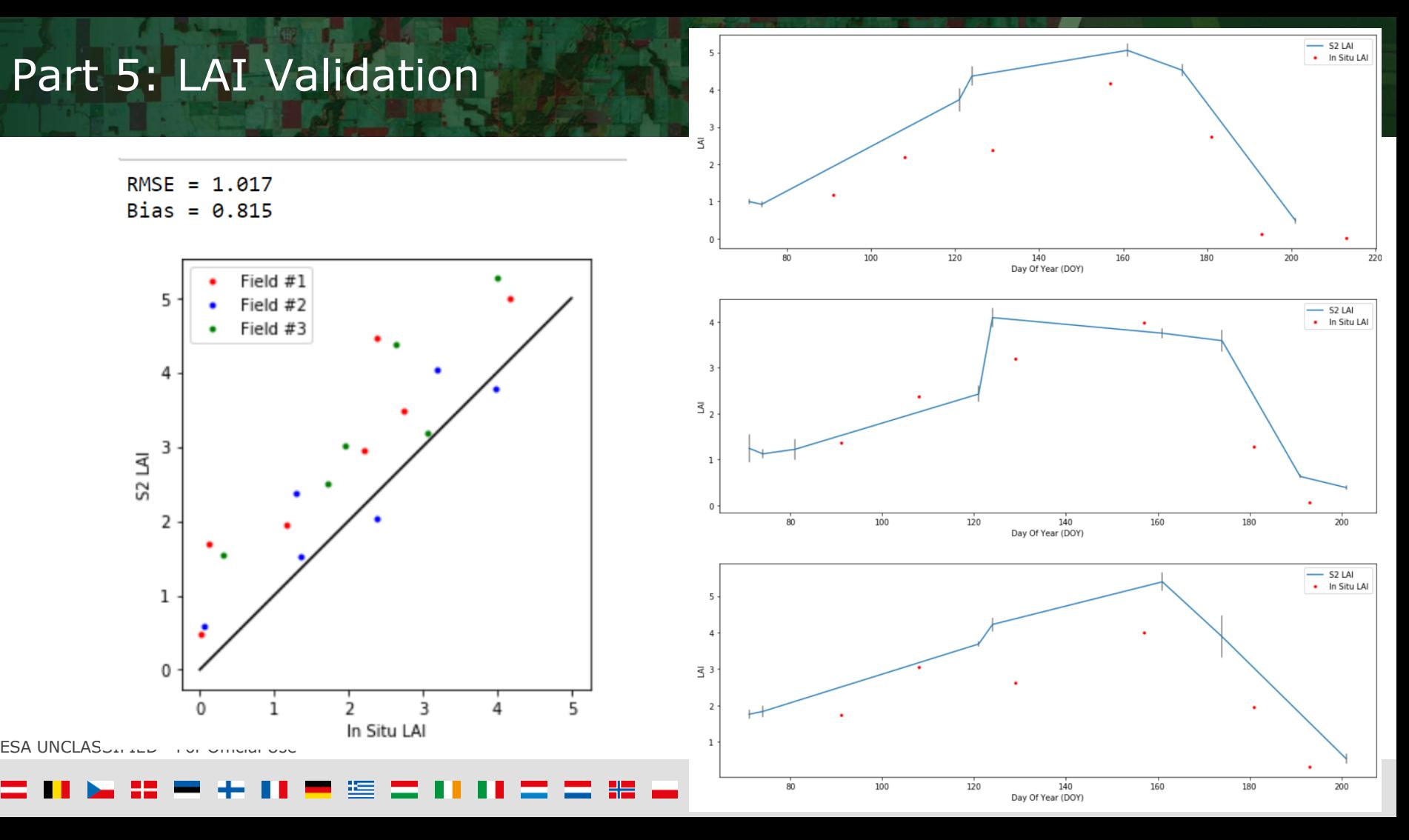